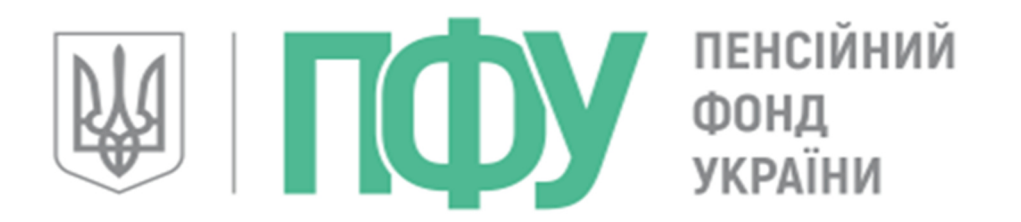

## ЕДНАЕМО ПОКОЛІННЯ ЗАРАДИ МАЙБУТНЬОГО

Головне управління Пенсійного фонду у Київській області

## РЕЄСТРАЦІЯ НАДАВАЧІВ КОМУНАЛЬНИХ ПОСЛУГ НА ВЕБПОРТАЛІ ПЕНСІЙНОГО ФОНДУ

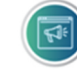

Вебпортал електронних послуг: http://portal.pfu.gov.ua Електронна пошта для сертифікатів: sert@ko.pfu.gov.ua Офіційна електронна адреса: gu@ko.pfu.gov.ua Телефон для довідок: (044) 453-75-50

Для надання якісних послуг з призначення та виплати субсидій постачальникам комунальних послуг, а це:

- управлінням багатоквартирних будинків,
- $\bullet$   $\circ$ б'єднанням об'єднанням співвласників

багатоквартирних будинків,

виконавцям комунальних послуг,

необхідно зареєструватися на вебпорталі України Пенсійного фонду https://portal.pfu.gov.ua.

Щоб зареєструватися на вебпорталі Пенсійного фонду України для подальшої роботи в «Особистому кабінеті надавача ЖК послуг» потрібно:

 Визначити для реєстрації на вебпорталі відповідальних осіб з обов'язковою наявністю службового кваліфікованого електронного підпису (КЕП).

 Надати у заархівованому вигляді кваліфіковані сертифікати електронного цифрового підпису відповідальних осіб до Головного управління Пенсійного фонду  $H \rightarrow$ України у Київській області електронну адресу sert@ko.pfu.gov.ua

 $\bullet$  Після реєстрації сертифікату в програмних комплексах ПФУ відповідальним особам буде наданий доступ до особистого кабінету надавача житлово - комунальних послуг на вебпорталі ПФУ (https://portal.pfu.gov.ua)

В кабінеті надавача отримати файли-запити щодо субсидіантів.

Заповнити дані та підготувати файл-відповідь для ПФУ.

Отримання створеного файлу-відповіді від ПФУ відбудеться автоматично (за умови дотримання інструкцій).

Несвоєчасна реєстрація та порушення термінів надання відомостей:

 Затримка у призначенні житлових субсидій громадянам.

УВАГА!

0

У разі зміни відповідальної особи, за інформаційну взаємодію, необхідно повідомити Головне управління Пенсійного фонду України у Київській області та надати сертифікати відповідальної особи кваліфікованого електронного підпису.